# **Studierenden-VPN**

Das Studierenden-VPN an der **Privaten Hochschule für Wirtschaft und Technik (PHWT)** ermöglicht Studierenden den sicheren Zugang zum Hochschulnetzwerk und den damit verbundenen Ressourcen.

## **Zweck des VPN**

Das VPN (Virtual Private Network) bietet Studierenden die Möglichkeit, von außerhalb des Hochschulgeländes auf das Hochschulnetzwerk zuzugreifen.

### **Voraussetzungen für den Zugang**

Studierende können Zugang zum VPN beantragen, vorausgesetzt, ein verantwortlicher Dozent oder Professor übernimmt die Verantwortung für die Nutzung des VPN durch den jeweiligen Studierenden.

### **Beantragung des VPN-Zugangs**

Um Zugang zum VPN zu erhalten, folgen Sie bitte diesen Schritten:

- 1. Studierende müssen einen Antrag auf VPN-Zugang stellen.
- 2. Ein verantwortlicher Dozent oder Professor muss den Antrag befürworten.
- 3. Nach Genehmigung erhalten die Studierenden Zugang zum VPN.

### **Antrag auf VPN-Zugang**

Studierende, die Zugang zum VPN an der PHWT beantragen möchten, müssen einen Antrag stellen. Bitte stellen Sie sicher, dass Sie über ein gültiges Studierendenkonto verfügen, um den Antrag auszufüllen.

#### **[Antrag auf VPN-Zugang](https://forms.office.com/e/ZRqRP37GYe)**

Folgen Sie dem obigen Link, um den Antrag auszufüllen und einzureichen. Bitte beachten Sie, dass die Genehmigung Ihres Antrags von einem verantwortlichen Dozenten oder Professor abhängig ist.

Nachdem Ihr Antrag genehmigt wurde, erhalten Sie Zugang zum VPN, um auf die Hochschulressourcen zuzugreifen.

#### **Kontakt**

Für weitere Informationen und Unterstützung bei der Beantragung des VPN-Zugangs wenden Sie sich

bitte an die IT-Abteilung der PHWT.

#### **Team HIT**

- **E-Mail:** [hit@phwt.de](mailto:hit@phwt.de)
- Telefon:  $\Omega$  [+49 \(0\) 5441 992 123](#page--1-0)

From: <https://wiki.phwt.de/>- **wiki**

Permanent link: **<https://wiki.phwt.de/howto/stud-vpn>**

Last update: **2023/11/27 09:35**

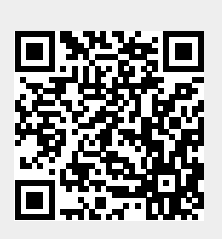